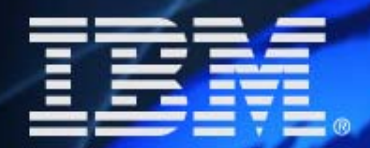

## **ENVISISAN**

# Lotusphere<sup>®</sup>

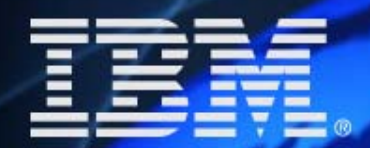

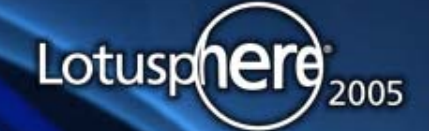

## **ENVISKAN**

#### **Advanced LDAP Infrastructure Advanced LDAP Infrastructure Design (Updated!) Design (Updated!)**

**Chris MillerChris Miller Director of Messaging and Collaboration Director of Messaging and Collaboration ConnectriaConnectria**

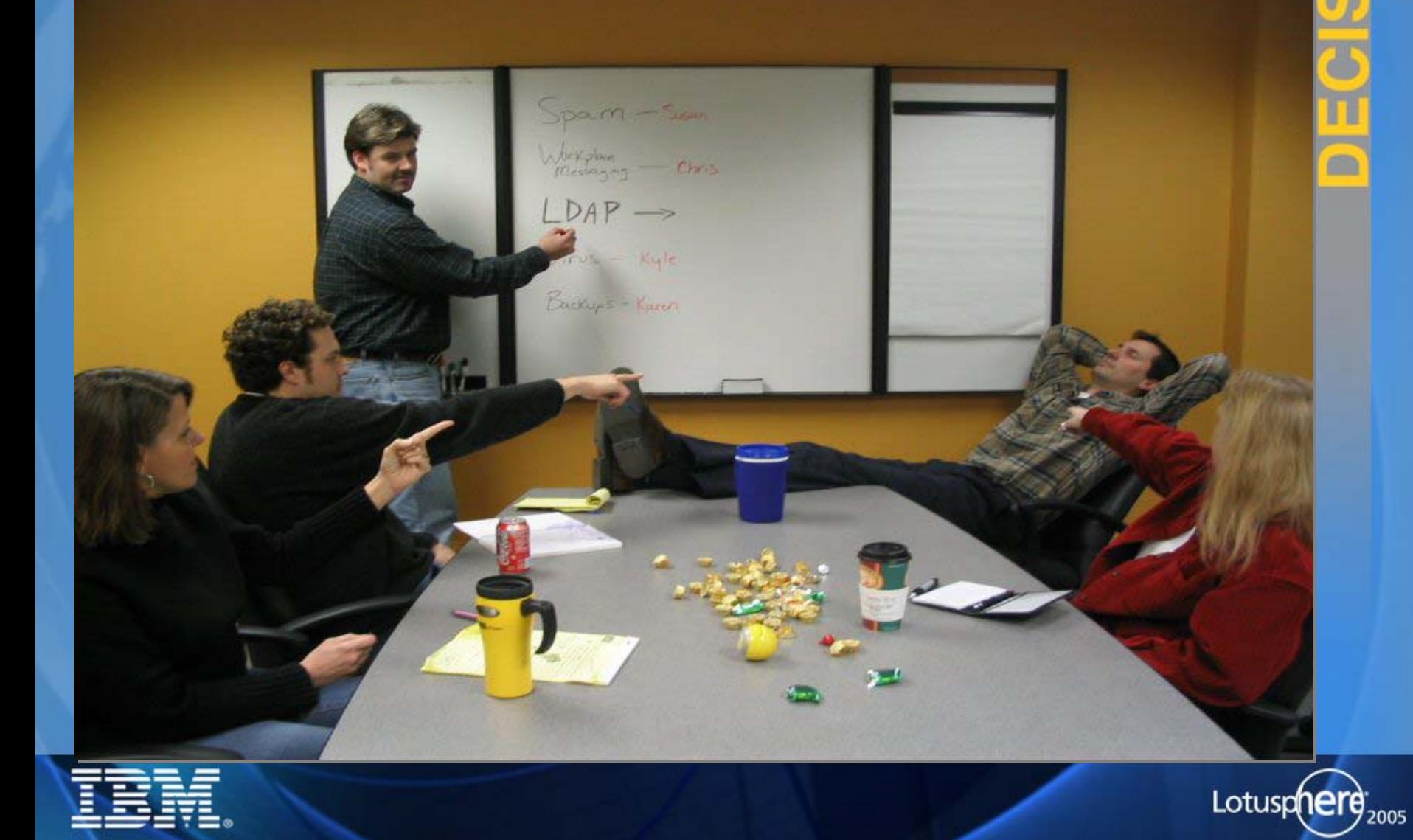

零

5

**MA** 

#### **Agenda**

<sup>z</sup>**How many phone books can be**  <sup>z</sup>**How many phone books can be delivered to my door? delivered to my door?** <sup>z</sup>**All in one shopping or drive across**  <sup>z</sup>**All in one shopping or drive across town?town?**<sup>z</sup>**My house is made of twigs, what**  <sup>z</sup>**My house is made of twigs, what about yours? about yours?** <sup>z</sup>**If I had wanted the soup I would**  <sup>z</sup>**If I had wanted the soup I would have ordered ithave ordered it**

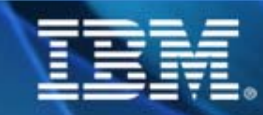

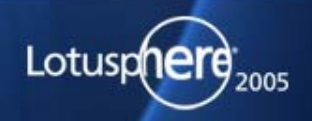

**LDAP Product Selection LDAP Product Selection** z**What do the terms mean?**z**What do the terms mean? LDAP compatible LDAP compatible LDAP compliant LDAP compliant LDAP ready LDAP ready LDAP certified LDAP certified LDAP V3 LDAP V3**

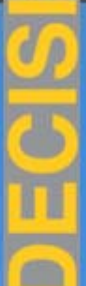

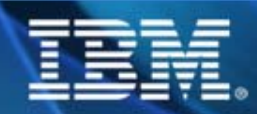

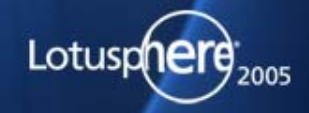

m

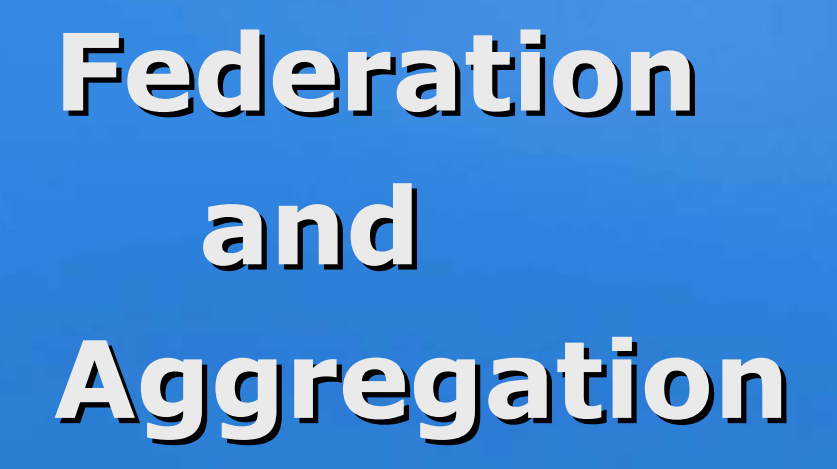

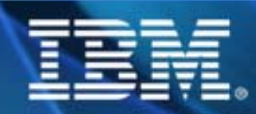

ର

FM

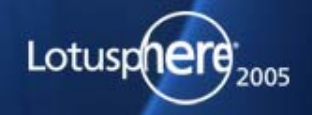

#### **Federation and Aggregation Federation and Aggregation**

#### z**Federation**z**Federation**

**Referrals and redirections to original Referrals and redirections to original directories for information not found directories for information not found in the original directory in the original directory**

**Remember: referrals are strictly Remember: referrals are strictly utilized to tell a LDAP lookup where utilized to tell a LDAP lookup where another host is that might have the another host is that might have the necessary information necessary information**

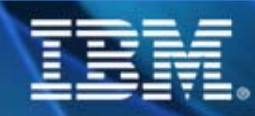

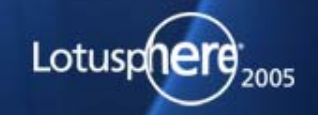

#### **Federation and Aggregation Federation and Aggregation**

<sup>z</sup>**Aggregation** <sup>z</sup>**Aggregation Collecting objects and attributes into Collecting objects and attributes into a single source a single source Simple central management for user Simple central management for user accountsaccounts But….expanding the schema can be But….expanding the schema can be** 

**difficult to accommodate everyone difficult to accommodate everyone**

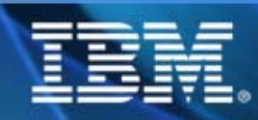

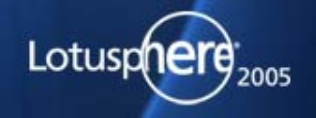

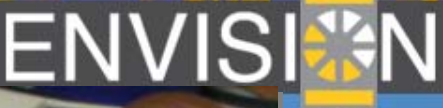

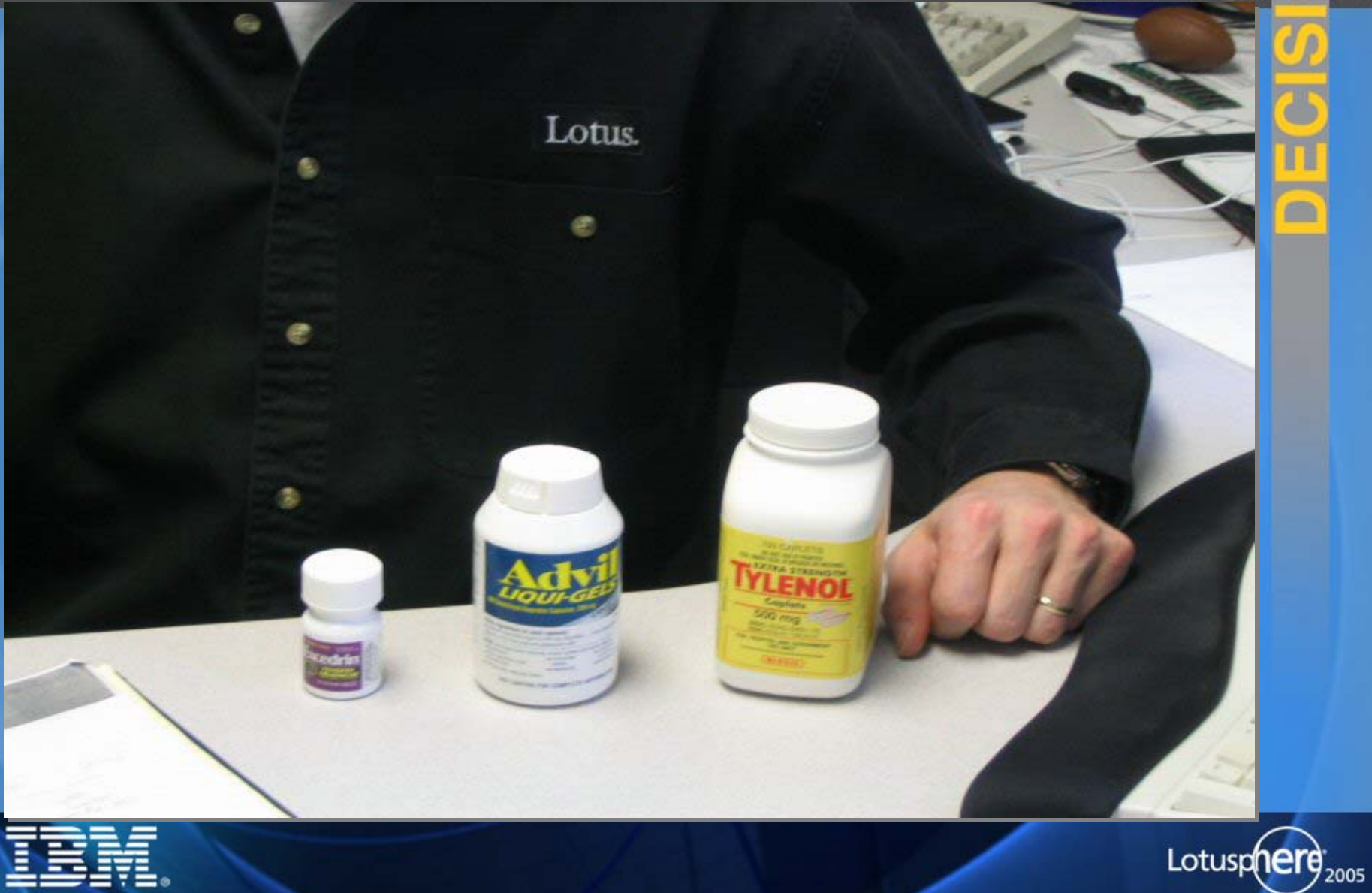

帶

 $\widehat{\mathbf{S}}$ 

M

#### **LDAP Architecture LDAP Architecture**

<sup>z</sup>**Centralized directory services** <sup>z</sup>**Centralized directory services Gather round the campfire Gather round the campfire** <sup>z</sup>**Redundant directory services** <sup>z</sup>**Redundant directory services One potato, two potato One potato, two potato** <sup>z</sup>**Distributed directory services** <sup>z</sup>**Distributed directory services Where every server has a home Where every server has a home** <sup>z</sup>**Filtered directory services** <sup>z</sup>**Filtered directory services search based directory services search based directory services enhancedenhanced**

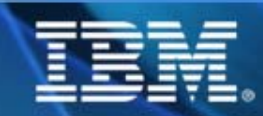

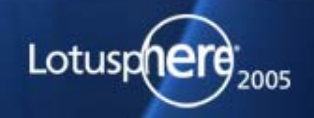

#### **Search Filters and Bases Search Filters and Bases**

- **Search Filter Search Filter Define the objectClass(es) and Define the objectClass(es) and attribute(s) used to search for attribute(s) used to search for users in the directory users in the directory**
	- **The finer you are able make these The finer you are able make these filters the better performance and filters the better performance and easier security implementation easier security implementation**

#### **Search base Search base**

**Where do we begin a search in the Where do we begin a search in the LDAP tree of the directory LDAP tree of the directory**

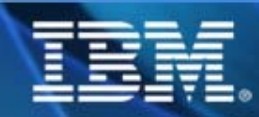

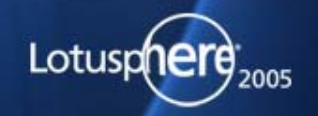

#### **Aggregated Architecture Issues Aggregated Architecture Issues**

- z **The inherent flexibility of LDAP means**  z **The inherent flexibility of LDAP means that each of you implement it slightly that each of you implement it slightly different.different.**
	- **Compound that across divisions or Compound that across divisions or new companies being merged new companies being merged**
	- **Randomly confusing and created Randomly confusing and created organizational hierarchy organizational hierarchy**
	- **Selected and utilized LDAP attributes Selected and utilized LDAP attributes vary across implementations vary across implementations**
	- **Wild schema customizations Wild schema customizations**

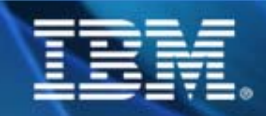

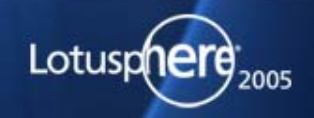

#### **LDAP Security LDAP Security**

<sup>z</sup>**What data is stored in the directory?** <sup>z</sup>**What data is stored in the directory?** <sup>z</sup>**Where is the server shared beyond the**  <sup>z</sup>**Where is the server shared beyond the walls of your organization? walls of your organization?** <sup>z</sup>**When is directory synchronization and**  <sup>z</sup>**When is directory synchronization and maintenance performed? maintenance performed?** <sup>z</sup>**Why do users need editor access to the**  <sup>z</sup>**Why do users need editor access to the directory? directory?** <sup>z</sup>**Who has the access to update directory**  <sup>z</sup>**Who has the access to update directory information?information?**

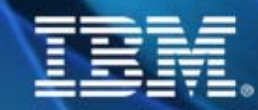

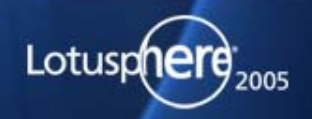

#### **Access Control Access Control**

<sup>z</sup>**Access Control Lists (ACLs) are**  <sup>z</sup>**Access Control Lists (ACLs) are maintained much like the theory maintained much like the theory you utilize now in Domino you utilize now in Domino**

#### **Sample ACL section from OpenLDAP Sample ACL section from OpenLDAP**

**access to attrs=userPasswordaccess to attrs=userPassword by self write by self write by anonymous auth by anonymous auth by \* none by \* none access to \* access to \* by \* read by \* read**

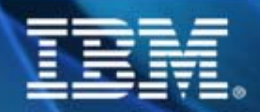

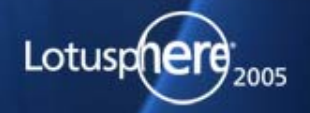

#### **Security Considerations Security Considerations**

- z **What data is stored in the directory?** z **What data is stored in the directory?**
- z **Where is the server shared beyond the**  z **Where is the server shared beyond the walls of your organization? walls of your organization?**
- z **When is directory synchronization and**  z **When is directory synchronization and maintenance performed? maintenance performed?**
- z **Why do users need editor access to the**  z **Why do users need editor access to the directory? directory?**
- z **Who has the access to update directory**  z **Who has the access to update directory information?information?**

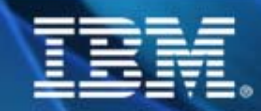

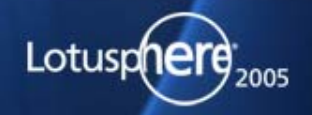

**Authentication Mechanisms Authentication Mechanisms**<sup>z</sup>**Basic username and password** <sup>z</sup>**Basic username and password Plain text passing of Plain text passing of informationinformation All network traffic is viewable All network traffic is viewable** z**SSL**z**SSL Common certificates are Common certificates are required required Fully qualified names are Fully qualified names are required required**

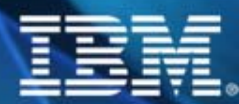

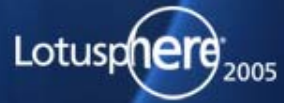

**Authentication Mechanisms Authentication Mechanisms**z **SASL (Simple Authentication Security**  z **SASL (Simple Authentication Security** 

- **Layer) Layer)**
	- **A user is identified and authenticated A user is identified and authenticated to a serverto a server**
	- **Once authentication occurs a security Once authentication occurs a security layer is inserted layer is inserted**
- z **TLS** z **TLS**
	- **Provides transport protection of Provides transport protection of communicationcommunication**
	- **Does not prevent fake servers Does not prevent fake servers without a common certificatewithout a common certificate**

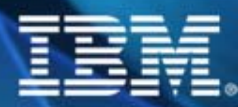

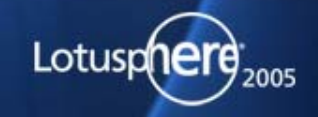

#### **Authentication Mechanisms Authentication Mechanisms** <sup>z</sup>**Binding DN for authentication** <sup>z</sup>**Binding DN for authentication Can follow SSL, SASL and utilize Can follow SSL, SASL and utilize TLSTLSA distinguished name must be A distinguished name must be provided along with a password provided along with a password** <sup>z</sup>**Anonymous access can be granted**  <sup>z</sup>**Anonymous access can be granted using SSL and TLS using SSL and TLS**

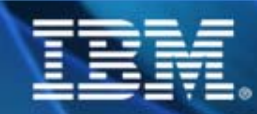

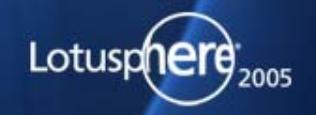

#### **Vendors and Their Claims Vendors and Their Claims**

<sup>z</sup>**As you plan, your enterprise must**  <sup>z</sup>**As you plan, your enterprise must understand how the vendor's understand how the vendor's scalability claims are developed scalability claims are developed and supported and supported**

<sup>z</sup>**As you plan, you must have a**  <sup>z</sup>**As you plan, you must have a realistic understanding of your realistic understanding of your own scalability needs. own scalability needs.**

**Is a bigger claim always the Is a bigger claim always the better claim?better claim?**

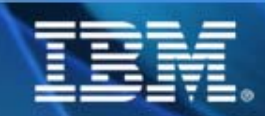

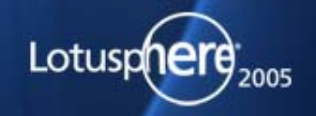

#### **Scalability Options Scalability Options**

- <sup>z</sup>**Options for distributed directories**  <sup>z</sup>**Options for distributed directories either load balanced or master/slave either load balanced or master/slave architecturearchitecture**
	- **Directory replication Directory replication**
		- **Multiple servers contain the same data Multiple servers contain the same data**

#### **Directory partitioning Directory partitioning**

- **Unique and non-overlapped data per Unique and non-overlapped data per directory directory**
- **Referrals fall under this architecture**

#### <sup>z</sup>**Mixing these is allowed……** z**Mixing these is allowed……**

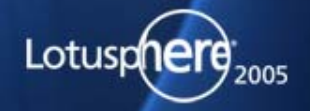

#### **Scalability Options Scalability Options**

<sup>z</sup>**Utilize load balancing hardware to spread the load across clustered serversservers** <sup>z</sup>**Utilize load balancing hardware to spread the load across clustered** 

#### **What is required to reach this scaling? What is required to reach this scaling? Drawbacks? Drawbacks?**

<sup>z</sup>**Utilize a master/slave architecture to**  <sup>z</sup>**Utilize a master/slave architecture to provide directory updates to read only provide directory updates to read only directory servers directory servers What is required to reach this scaling? What is required to reach this scaling? Dearbacks? Dearbacks?**

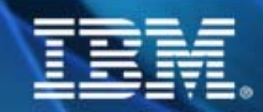

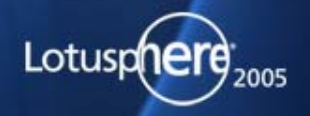

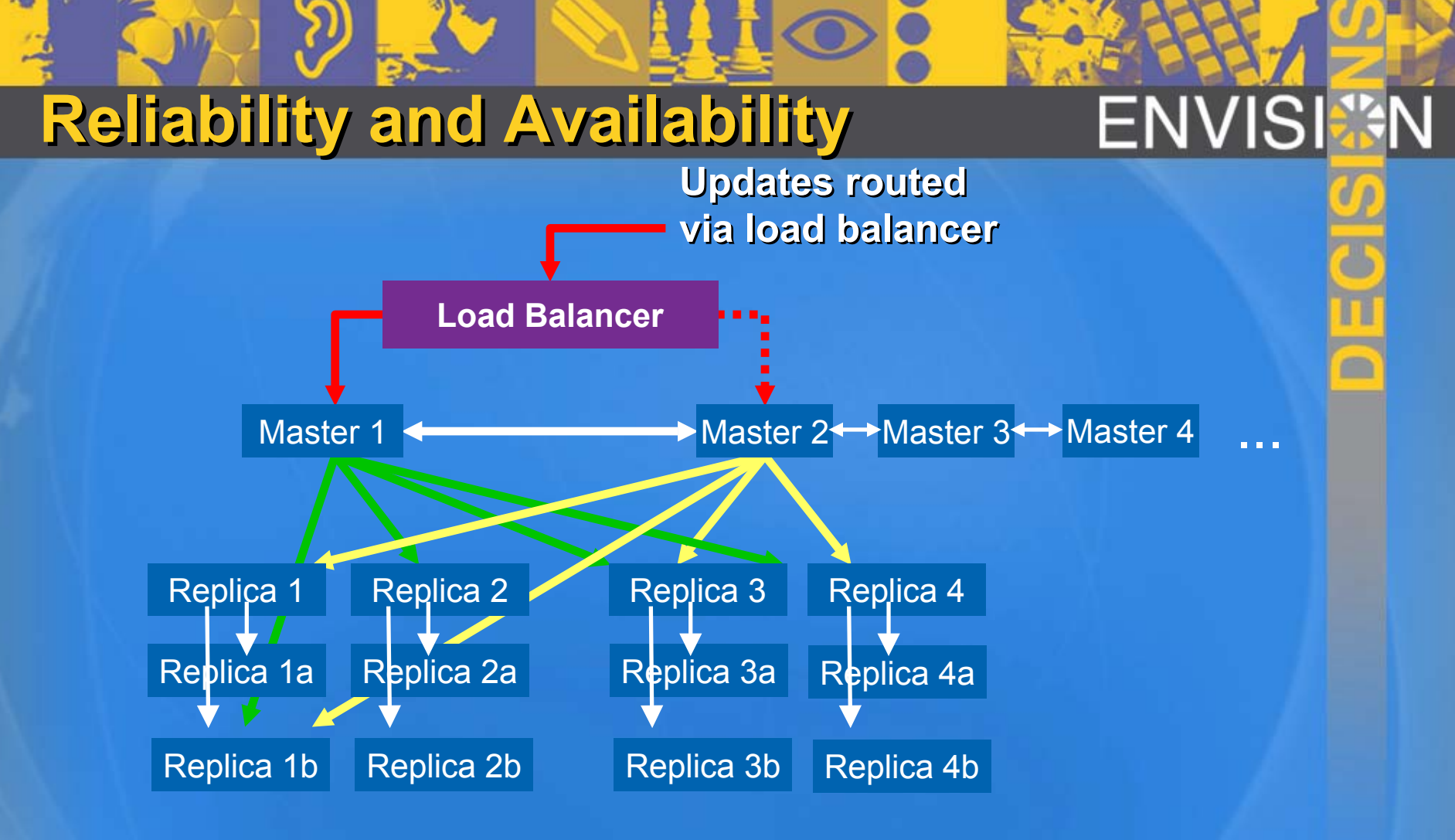

- Multi-master capability, potentially dozens of masters. Multi-master capability, potentially dozens of masters.
- Cascaded Replication permits replication over a WAN without redundant Cascaded Replication permits replication over a WAN without redundant transmission. Subtree replication acts on only certain subtrees. transmission. Subtree replication acts on only certain subtrees.

**Source: IBM Software University Source: IBM Software University**

Lotusphere

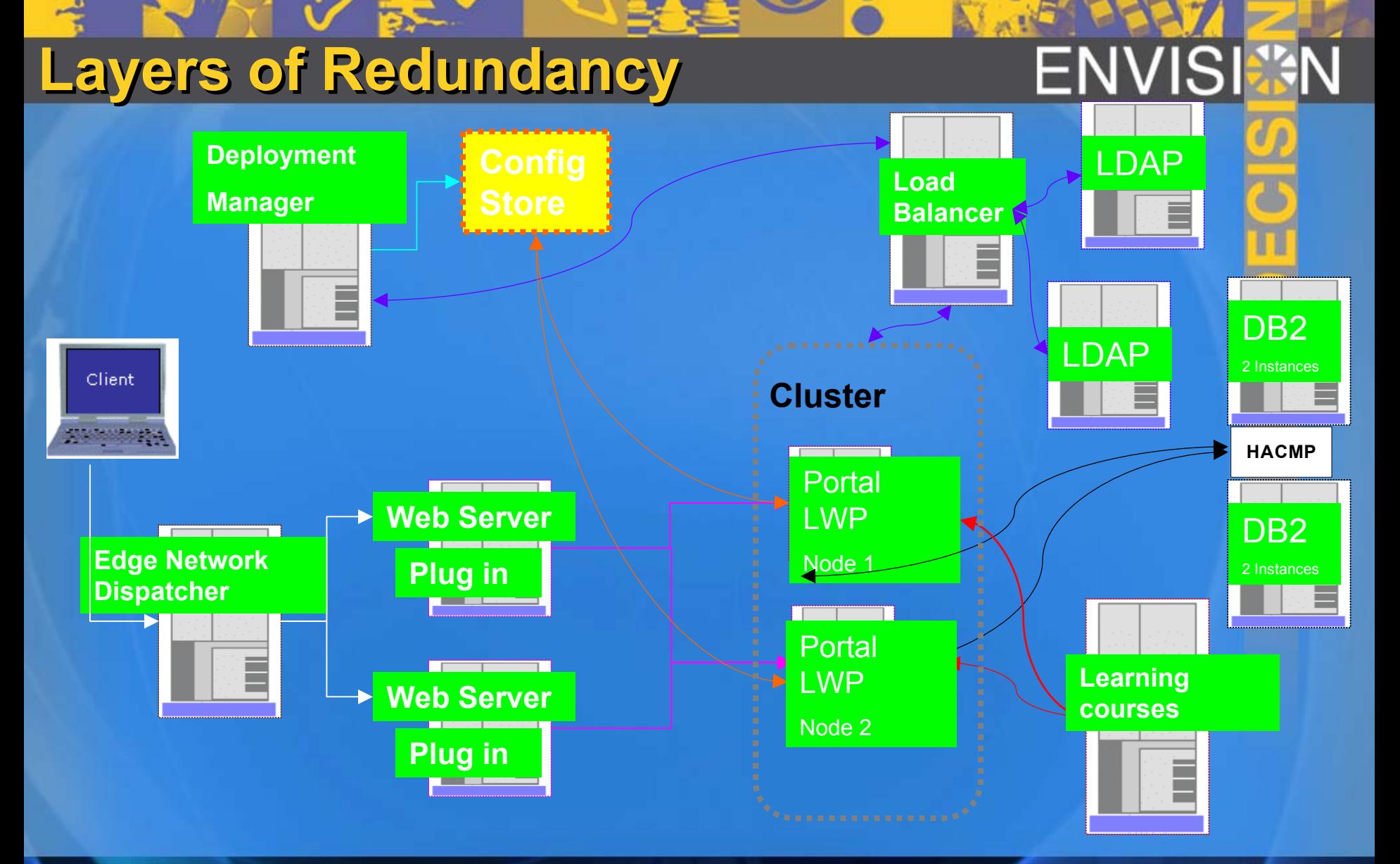

**Source: Source:** *Jeff Jablonowski-ISSL Jeff Jablonowski-ISSL*

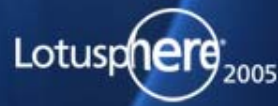

#### **LDAP Partitioning and Referrals LDAP Partitioning and Referrals**

#### z **Partitioning** z **Partitioning**

- Preferred if directory is very large, if applications Preferred if directory is very large, if applications require local workgroup data, and/or if replication require local workgroup data, and/or if replication might result in a high load in WAN might result in a high load in WAN
- Unique, non-overlapping naming contexts (sub trees) Unique, non-overlapping naming contexts (sub trees) Name space is linked together by Referral mechanism Name space is linked together by Referral mechanism

#### z **Referrals** z **Referrals**

- Client requests information from read-only server Client requests information from read-only server
- Read only returns referral to master (read/write) Read only returns referral to master (read/write) server
- Client resends request to master Client resends request to master
- Master returns information to client Master returns information to client

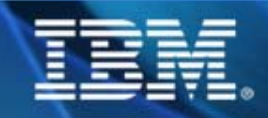

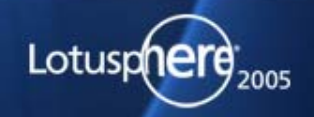

#### **LDAP Replication LDAP Replication**

z Directory servers are kept in sync z Directory servers are kept in sync Replication can be either Replication can be either Full: propagating the entire DIT to Full: propagating the entire DIT to another node Partial: involves propagating one or Partial: involves propagating one or more sub trees z Replicas can be read-only, updatable, or both z Replicas can be read-only, updatable, or both Single Master Single Master Cascaded Cascaded Peer-to-Peer Peer-to-Peer

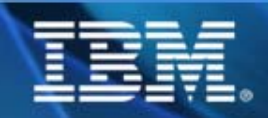

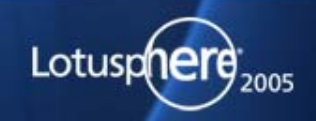

#### **Working with any schema Working with any schema**

z **Consistency across all schemas is key to**  z **Consistency across all schemas is key to a stable LDAP infrastructurea stable LDAP infrastructure** z **Proactively place the Notes**  z **Proactively place the Notes Distinguished Name into the remote Distinguished Name into the remote LDAP directories that will be utilizedLDAP directories that will be utilized This allows for simpler security This allows for simpler security management management Integration for presence Integration for presence Create (or utilize an open existing Create (or utilize an open existing attribute) for placement of the Notes attribute) for placement of the Notes DNDN**

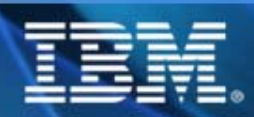

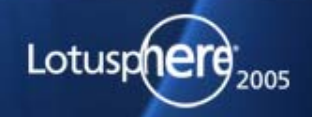

#### **LDAP and Sametime LDAP and Sametime**

**o When a Sametime server is configured to use** an LDAP directory, Sametime uses search an LDAP directory, Sametime uses search filters to resolve user names. (Filters found in filters to resolve user names. (Filters found in Sametime Administration Tool.) Sametime Administration Tool.)

z Search filter for resolving person names: z Search filter for resolving person names:

 (&(objectclass=organizationalPerson)(|(cn=%s\*)(giv enname=%s\*)(sn=%s\*)(mail=%s\*))) (&(objectclass=organizationalPerson)(|(cn=%s\*)(giv enname=%s\*)(sn=%s\*)(mail=%s\*)))

z Search filter to use when resolving a user z Search filter to use when resolving a user name to a distinguished name: name to a distinguished name:

 &(objectclass=organizationalPerson)(|(cn=%s)(given &(objectclass=organizationalPerson)(|(cn=%s)(given name=%s)(sn=%s)(mail=%s)) name=%s)(sn=%s)(mail=%s))

**.** 200 character limit in search string!!!!

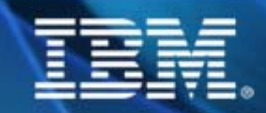

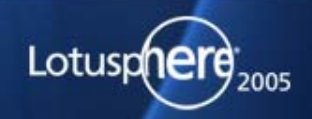

#### **LDAP and Sametime LDAP and Sametime**

**.** For performance reasons, you should limit your search filters to the following LDAP attributes in search filters to the following LDAP attributes in Person Doc:

 $\lozenge$  cn - mapped to the Full Name field givenname - mapped to the First Name field givenname - mapped to the First Name field  $\rightarrow$  sn - mapped to the Last Name field mail - mapped to the Internet Address field mail - mapped to the Internet Address field uid - mapped to the Shortname/UserID field uid - mapped to the Shortname/UserID field

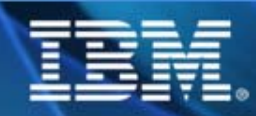

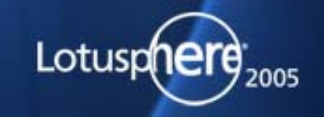

#### **LDAP and Sametime LDAP and Sametime**

- **Changing the display name be changed to be other** than the notesmail value?
	- The default display name value can be changed The default display name value can be changed from cn to notesmail. However, if the Person from cn to notesmail. However, if the Person documents have not been updated to include a documents have not been updated to include a value for this attribute, users will not be able to value for this attribute, users will not be able to login to the Sametime server. To make this login to the Sametime server. To make this change, you will need to open the stconfig.nsf, go change, you will need to open the stconfig.nsf, go to the LDAPserver document, and modify the to the LDAPserver document, and modify the People field: People field:
		- **The attribute of the person entry that defines the** internal ID of a Sametime user: The attribute of the internal ID of a Sametime user: The attribute of the person entry that defines the person's name: person entry that defines the person's name: notesmail.

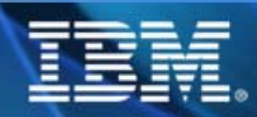

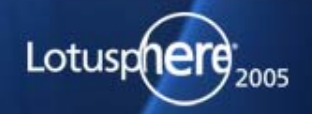

#### **Sametime and Active Directory Sametime and Active Directory**

z **After creating the DA database….** z **After creating the DA database…. DA by default requires binding and it DA by default requires binding and it must follow the format must follow the format Username**: cn=Username, cn=users, **Username**: cn=Username, cn=users, dc=domain, dc=com dc=domain, dc=com Open stconfig.nsf and modify LDAP values Open stconfig.nsf and modify LDAP values Make sure to verify the proper search Make sure to verify the proper search filters for use with Active Directory filters for use with Active Directory  $\blacksquare$ See technote #7002961

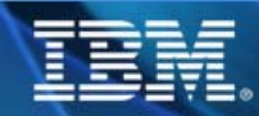

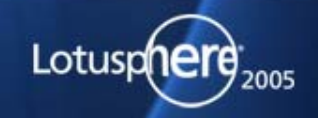

#### **LDAP and Quickplace LDAP and Quickplace**

z **The QuickPlace configuration file,**  z **The QuickPlace configuration file, QPCONFIG.XML, in section QPCONFIG.XML, in section User\_Directory/LDAP/Schema, allows User\_Directory/LDAP/Schema, allows you to map specific LDAP attributes you to map specific LDAP attributes However it is not possible to map additional However it is not possible to map additional attributes outside of what is found in the attributes outside of what is found in the qpconfig.xml file qpconfig.xml file**

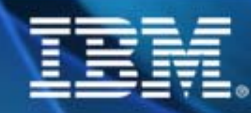

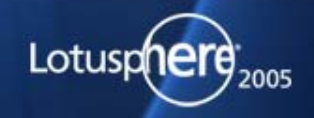

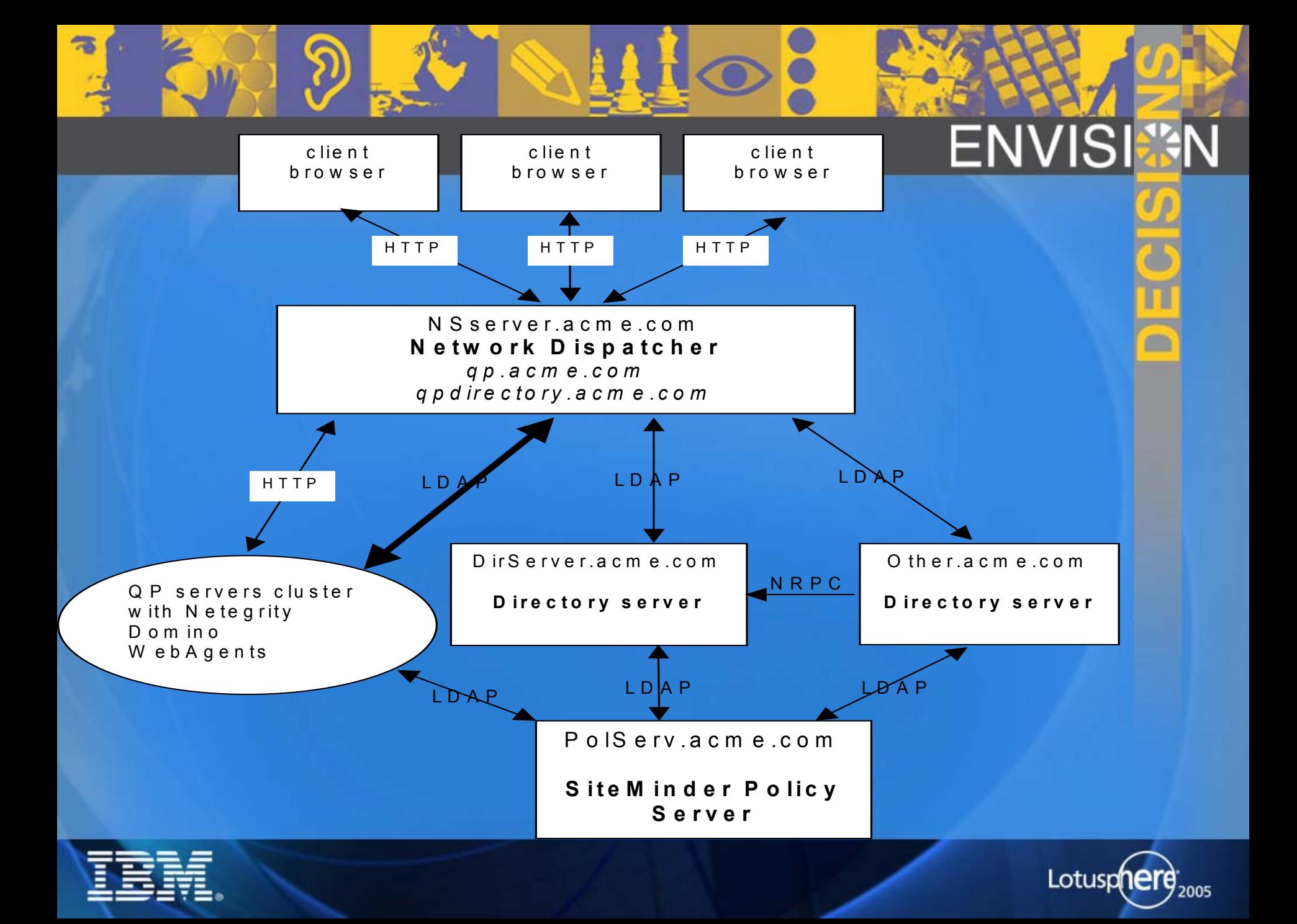

#### LDAP and IBM Workplace<sup>TM</sup>

<sup>z</sup>**In Portal 5.1+ and Workplace 2.5,**  <sup>z</sup>**In Portal 5.1+ and Workplace 2.5, the LDAP Connection Wizard the LDAP Connection Wizard enables security and configures enables security and configures WAS for LDAP (command line still WAS for LDAP (command line still available) available)**

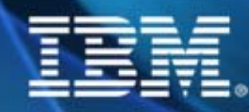

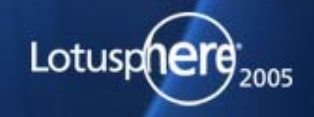

## **Mapping Websphere Member Manager Mapping Websphere Member Manager**

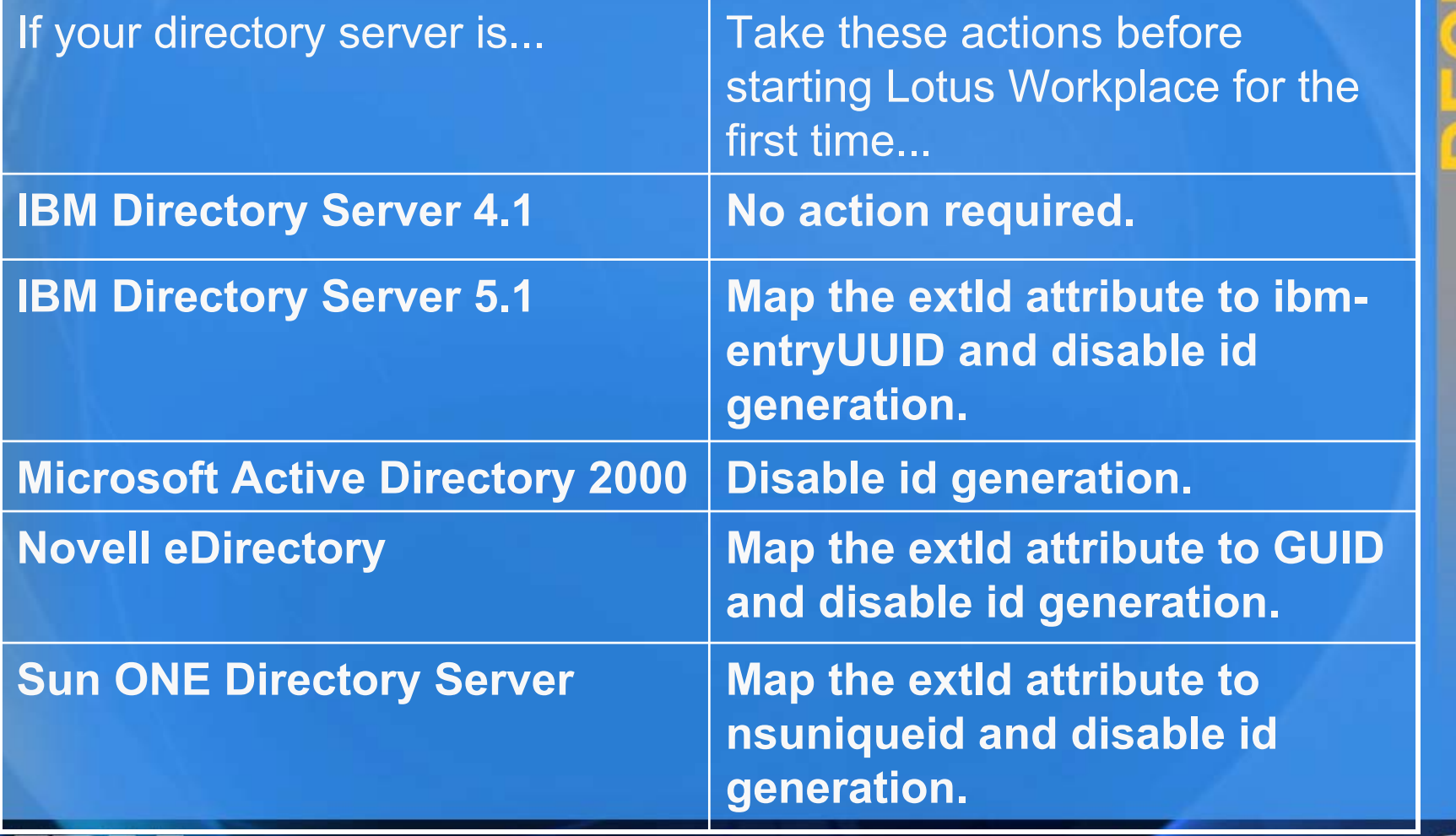

Lotusphere<sub>2005</sub>

#### **LDAP and Websphere Portal LDAP and Websphere Portal**

<sup>z</sup>**The default set-up of Portal does**  <sup>z</sup>**The default set-up of Portal does not take into account read-only not take into account read-only LDAP directoriesLDAP directories** <sup>z</sup>**When installing Portal <5.1 or**  <sup>z</sup>**When installing Portal <5.1 or Workplace <2.5: Workplace <2.5: wpconfig enable-security-ldap wpconfig enable-security-ldap enables WAS security and sets enables WAS security and sets LDAP config LDAP config**

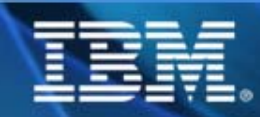

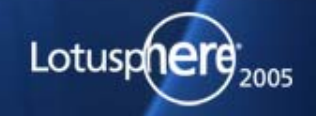

#### **LDAP and Websphere Portal LDAP and Websphere Portal**

- z **Portal does not perform user**  z **Portal does not perform user authentication directly against LDAP – authentication directly against LDAP – WAS doesWAS does**
- z **Portal does not have official support for**  z **Portal does not have official support for LDAP clustering through Websphere LDAP clustering through Websphere Member Manager but it can be done Member Manager but it can be done transparently. transparently.**
	- **Technote #1193874 Technote #1193874**

#### **Source: Steven Power of IBM Source: Steven Power of IBM**

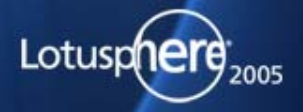

#### **LDAP and Websphere Portal LDAP and Websphere Portal**

z **However, Portal is still active against LDAP:** z **However, Portal is still active against LDAP:**

- **Returns user data Returns user data**
- **Can update some user data (e.g., password) Can update some user data (e.g., password)**
- **Can even create users in LDAP directory if so Can even create users in LDAP directory if so configured configured**

 **Write-back functions are often not Write-back functions are often not permissible – if not, be sure to remove links permissible – if not, be sure to remove links to self-service functions:to self-service functions:**

**Sign up Sign up**

**Password maintenance Password maintenance**

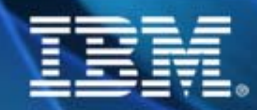

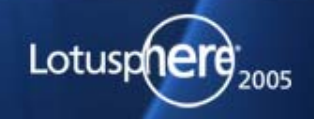

#### ENVI

#### **Websphere Portal and Active Directory Websphere Portal and Active Directory**

- **o If you use Microsoft Active Directory as the LDAP** server in a WebSphere Portal environment, server in a WebSphere Portal environment, directory searches based on the objectClass directory searches based on the objectClass attribute may not provide best performance, attribute may not provide best performance, depending on which attribute you use. depending on which attribute you use.
- z Use objectCategory instead of objectClass to z Use objectCategory instead of objectClass to improve MS Active Directory performance. To make improve MS Active Directory performance. To make use of objectCategory, the LTPA authentication of use of objectCategory, the LTPA authentication of WebSphere Application Server and the directory WebSphere Application Server and the directory search of WebSphere Portal must be adjusted. search of WebSphere Portal must be adjusted. WAS Admin Console changes required! 1158200 WAS Admin Console changes required! 1158200

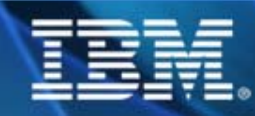

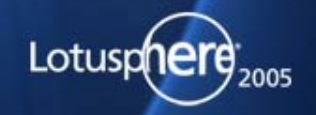

#### **Portal and Workplace LDAP Defaults Portal and Workplace LDAP Defaults**

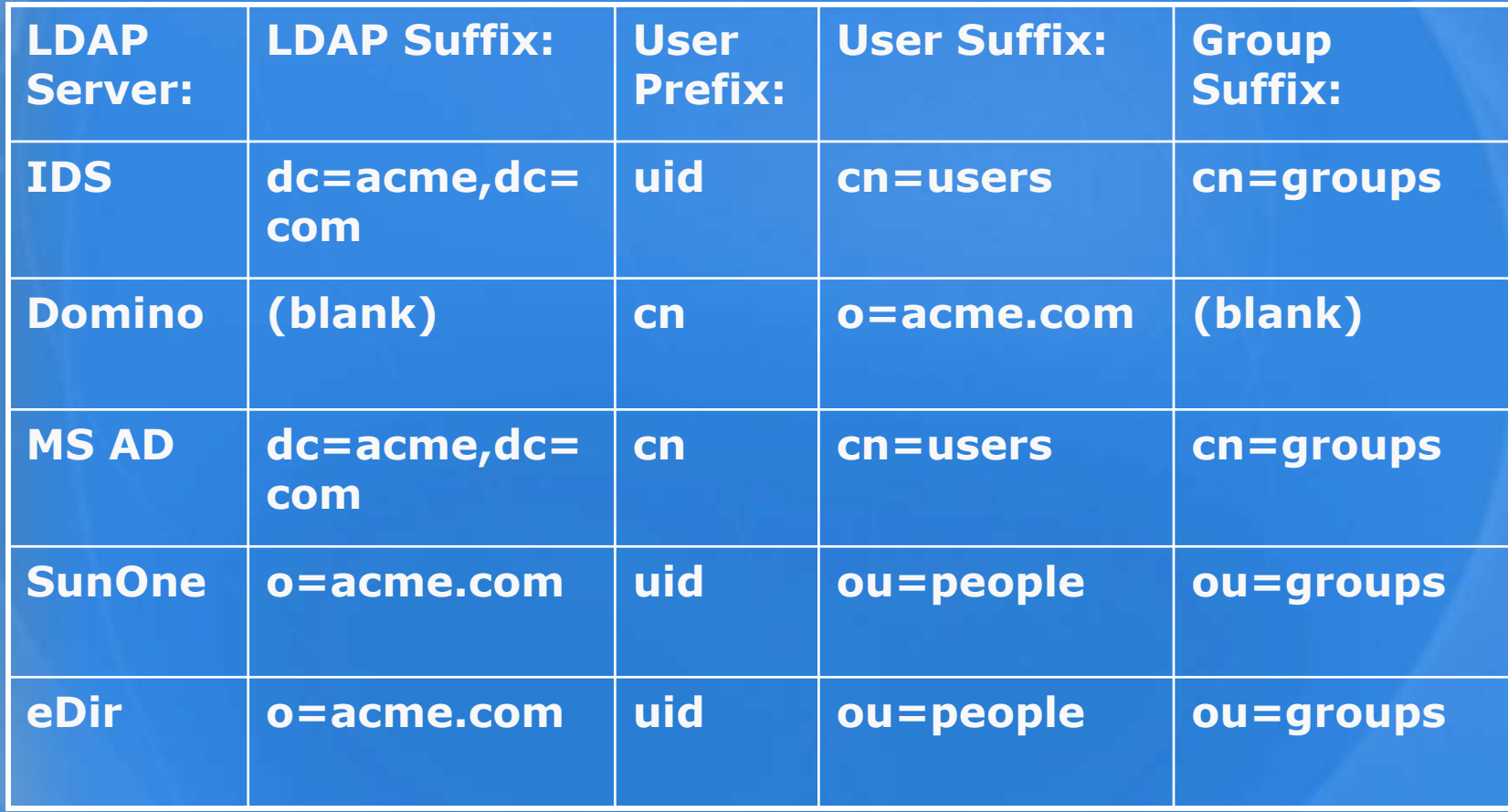

**Source: Steven Power of IBM Source: Steven Power of IBM**

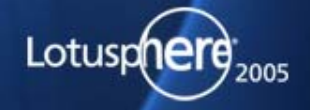

#### **One More Set of Defaults One More Set of Defaults**

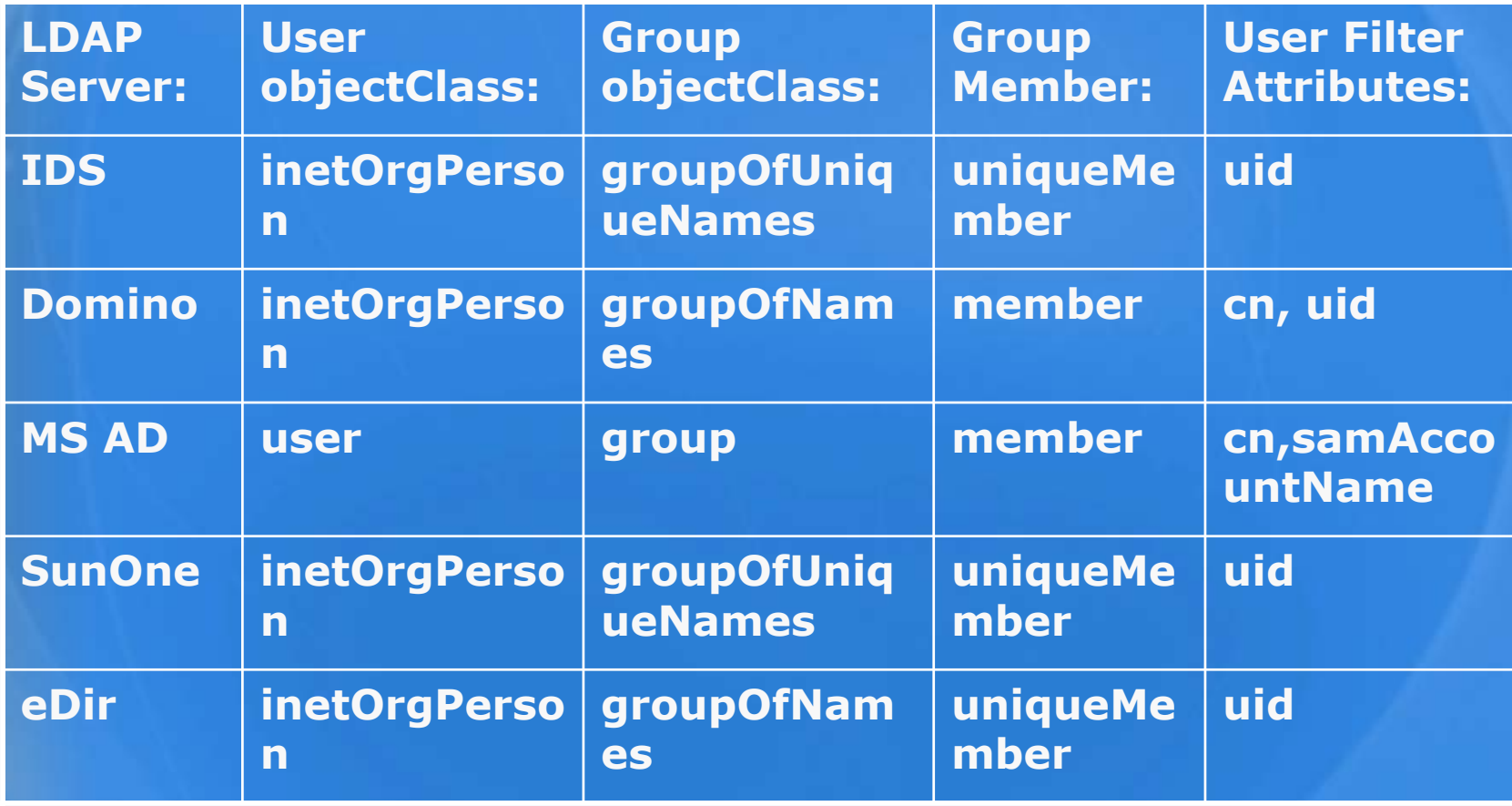

**Source: Steven Power of IBM Source: Steven Power of IBM**

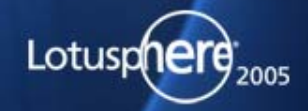

#### **LDAP inside of Domino LDAP inside of Domino**

- z **Get slides for ID113 for some great opening**  z **Get slides for ID113 for some great opening remarks on Domino and LDAPremarks on Domino and LDAP**
- z **A common schema is the most important part of**  z **A common schema is the most important part of the configuration Domino enforces the configuration Domino enforces**
	- **The administration server controls the enforcement of the The administration server controls the enforcement of the master schema (note the wildcard configuration doc) master schema (note the wildcard configuration doc)**

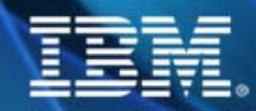

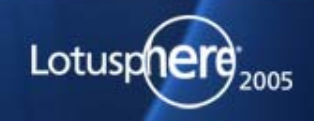

#### **LDAP inside of Domino LDAP inside of Domino**

z **Notes.ini variables** z **Notes.ini variables Schema\_Daemon\_Reloadtime=numb Schema\_Daemon\_Reloadtime=numb er of hourser of hours DisableLDAPOnAdmin=1 DisableLDAPOnAdmin=1 (don't ever use this if you plan on (don't ever use this if you plan on using LDAP in your environment or using LDAP in your environment or change your administration server) change your administration server)**

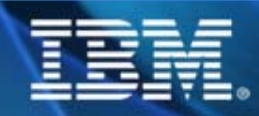

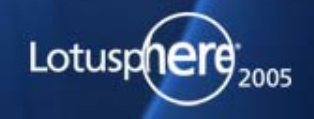

#### **LDAP Inside of Domino LDAP Inside of Domino**

z **Can I remap Domino Directory fields to**  z **Can I remap Domino Directory fields to alternate LDAP attributes?alternate LDAP attributes? Not supported or recommended Not supported or recommended You should create custom attribute You should create custom attribute tags and refer directly to those. They tags and refer directly to those. They may be similar in name but may may be similar in name but may never match an existing attribute never match an existing attribute Any LDAP server must have a Any LDAP server must have a consistent reference point for consistent reference point for accessing directory data accessing directory data**

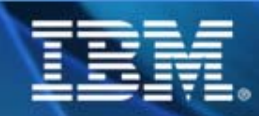

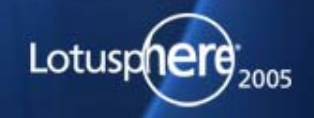

#### **ENVI**

#### **What Does Tivoli Do Anyway? What Does Tivoli Do Anyway?**

z **IBM Tivoli Directory Integrator has the ability to**  z **IBM Tivoli Directory Integrator has the ability to detect password changes, when a password is detect password changes, when a password is changed or created through the use of plug-ins. changed or created through the use of plug-ins. Directory Integrator can detect password changes Directory Integrator can detect password changes for IBM Directory Server, SunOne Directory Server, for IBM Directory Server, SunOne Directory Server, and IBM Lotus Domino HTTP passwords. The and IBM Lotus Domino HTTP passwords. The Password Synchronizer for Windows intercepts Password Synchronizer for Windows intercepts password changes of user accounts on Windows password changes of user accounts on Windows NT, Windows 2000, and Windows XP operating NT, Windows 2000, and Windows XP operating system. system.**

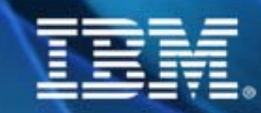

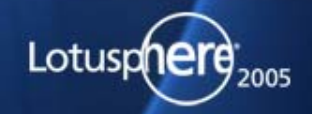

#### **Summary Summary**

<sup>z</sup>**Plan a testing period of various LDAP**  <sup>z</sup>**Plan a testing period of various LDAP directory servers directory servers**

<sup>z</sup>**Plan a security model to allow LDAP**  <sup>z</sup>**Plan a security model to allow LDAP lookups without sacrificing unauthorized lookups without sacrificing unauthorized accessaccess**

<sup>z</sup>**Plan a consistent schema across**  <sup>z</sup>**Plan a consistent schema across everything being integrated everything being integrated** <sup>z</sup>**Plan an architecture that supports**  <sup>z</sup>**Plan an architecture that supports scaling, with consideration of scaling, with consideration of management management**

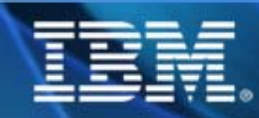

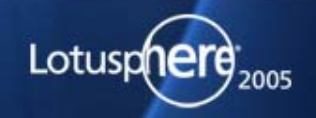

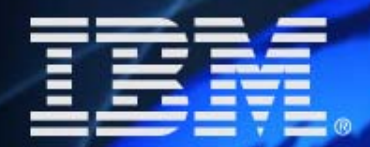

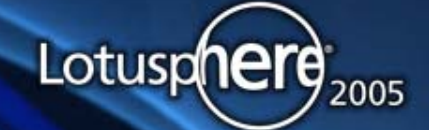

## **ENVISIAN**

### **Thank you for attending!!! Thank you for attending!!!**

**Blogging at**  http://www.IdoNotes.com **Blogging at**  http://www.IdoNotes.com

 $AOLIM:$  IdoNotes

**Email Email**  IdoNotes@netscape.net IdoNotes@netscape.net